## [Braindump2go 70-516 Book Free Download (121-130)

MICROSOFT NEWS: 70-516 Exam Questions has been Updated Today! Get Latest 70-516 VCE and 70-516PDF Instantly! Welcome to Download the Newest Braindump2go 70-516 VCE&70-516 PDF Dumps:

http://www.braindump2go.com/70-516.html (286 Q&As) Try 2015 Latet Updated 70-516 Practice Exam Questions and Answers, Pass 70-516 Actual Test 100% in 2015 New Year! Braindump2go Latest released Free Sample 70-516 Exam Questions are shared for instant download! Braindump2go holds the confidence of 70-516 exam candiates with Microsoft Official Guaranteed 70-516 Exa Dumps Products! 286 New Updated Questions and Answers! 2015 Microsoft 70-516 100% Success! Exam Code: 70-516Exam Name: TS: Accessing Data with Microsoft .NET Framework 4Certification Provider: MicrosoftCorresponding Certifications: MCPD, MCPD: Web Developer 4, MCPD: Windows Developer 4, MCTS, MCTS: Microsoft .NET Framework 4, Data Access 70-516 Dumps, 70-516 Dumps PDF, 70-516 Exam PDF, 70-516 Book, 70-516 Study Guide, 70-516 eBook, 70-516 Braindumps PDF, 70-516 PDF, 70-516 Microsoft Exam, 70-516 VCE, 70-516 Braindump, 70-516 Braindumps PDF, 70-516 Practice Test, 70-516 Practice Exam, 70-516 Preparation, 70-516 Preparation Materials, 70-516

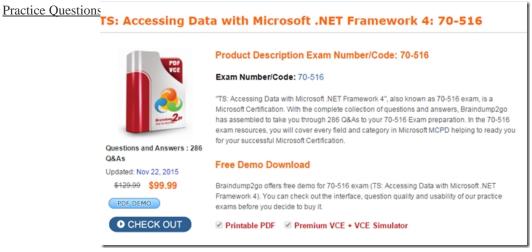

QUESTION 121You want to execute a SQL insert statement from your client application, so you set the CommandText property of the command object and open the connection. Which method will you execute on the command? A. ExecuteScalarB. ExecuteXmlReaderC. ExecuteReaderD. ExecuteNonQuery Answer: D QUESTION 122In ADO.NET, which class can start an explicit transaction to update a SQL Server database? A. SqlCommandB. SqlConnectionC. SqlParameterD. SqlException Answer: B QUESTION 123You want to store the contents of a data set to an XML file so you can work on the data while disconnected from the database server. How should you store this data? A. As a SOAP fileB. As a DataGram fileC. WSDL fileD. As an XML Schema file Answer: B QUESTION 124To which of the following types can you add an extension method? (Each correct answer presents a complete solution. Choose five.) A. ClassB. Structure (C# struct)C. Module (C# static class)D. EnumE. InterfaceF. Delegate Answer: ABDEF QUESTION 125You want to page through an element sequence, displaying ten elements at a time, until you reach the end of the sequence. Which query extension method can you use to accomplish this? (Each correct answer presents part of a complete solution. Choose two.) A. SkipB. ExceptC. SelectManyD. Take Answer: AD QUESTION 126You use Microsoft Visual Studio 2010 and Microsoft .NET Framework 4.0 to create an application. You use the ADO.NET Entity Data Model (EDM) to define a Customer entity. You need to add a new Customer to the data store without setting all the customer's properties. What should you do? A. Call the Create method of the Customer object.B. Call the CreateObject method of the Customer object.C. Override the Create method for the Customer object.D. Override the SaveChanges method for the Customer object. Answer: BExplanation:CreateObject<T> Creates and returns an instance of the requested type. QUESTION 127You use Microsoft Visual Studio 2010 and Microsoft .NET Framework 4.0 to create an application. The application connects to a Microsoft SQL Server 2008 database. You use the ADO.NET Entity Framework to model your entities. You use ADO.NET self-tracking entities. You need to ensure that the change-tracking information for the self-tracking entities can be used to update the database. Which ObjectContext method should you call after changes are made to the entities? A. AttachB. RefreshC. SaveChangesD. ApplyChanges Answer: DExplanation: ApplyChanges takes the changes in a connected set of entities and applies them to an ObjectContext.Starting with Microsoft Visual Studio 2010, the ADO.NET Self-Tracking Entity

Generator template generates self-tracking entities. This template item generates two .tt (text template) files: <model name>.tt and <model name>.Context.tt.The <model name>.tt file generates the entity types and a helper class that contains the change-tracking logic that is used by self-tracking entities and the extension methods that allow setting state on self-tracking entities. The <model name>.Context.tt file generates a typed ObjectContext and an extension class that contains ApplyChanges methods for the ObjectContext and ObjectSet classes. These methods examine the change-tracking information that is contained in the graph of selftracking entities to infer the set of operations that must be performed to save the changes in the database. Working with Self-Tracking Entities(http://msdn.microsoft.com/en-us/library/ff407090.aspx) QUESTION 128You use Microsoft Visual Studio 2010 and Microsoft .NET Framework 4.0 to create an application. The application uses the ADO.NET Entity Framework to manage Plain Old CLR Objects (POCO) entities. You create a new POCO class. You need to ensure that the class meets the following requirements: - It can be used by an ObjectContext. - It is enabled for change-tracking proxies. Which two actions should you perform? (Each correct answer presents part of the solution. Choose two.) A. Modify each mapped property to contain sealed and protected accessors.B. Modify each mapped property to contain non-sealed, public, and virtual accessors.C. Configure the navigation property to return a type that implements the ICollection interface.D. Configure the navigation property to return a type that implements the IQueryable interface.E. Configure the navigation property to return a type that implements the IEntityWithRelationships interface. Answer: BCExplanation:CHAPTER 6 ADO.NET Entity FrameworkLesson 1: What Is the ADO.NET Entity Framework? Other POCO Considerations (page 412) QUESTION 129You use Microsoft Visual Studio 2010 and Microsoft .NET Framework 4.0 to create an application. The application uses the ADO.NET Entity Framework to model entities. The application allows users to make changes while disconnected from the data store. Changes are submitted to the data store by using the SubmitChanges method of the DataContext object. You receive an exception when you call the SubmitChanges method to submit entities that a user has changed in offline mode. You need to ensure that entities changed in offline mode can be successfully updated in the data store. What should you do? A. Set the ObjectTrackingEnabled property of DataContext to true.B. Set the DeferredLoadingEnabled property of DataContext to true.C. Call the SaveChanges method of DataContext with a value of false.D. Call the SubmitChanges method of DataContext with a value of System.Data.Linq.ConflictMode.ContinueOnConflict. Answer: A Explanation: Object Tracking Enabled Instructs the framework to track the original value and object identity for this DataContext. ObjectTrackingEnabled Property(http://msdn.microsoft.com/en-us/library/system.data.linq.datacontext.objecttrackingenabled.aspx) OUESTION 130You use Microsoft Visual Studio 2010 and Microsoft .NET Framework 4.0 to create an application. The application connects to a Microsoft SQL Server database. The application uses the ADO.NET LINO to SQL model to retrieve data from the database. The application will not modify retrieved data. You need to ensure that all the requested data is retrieved. You want to achieve this goal using the minimum amount of resources. What should you do? A. Set ObjectTrackingEnabled to true on the DataContext class.B. Set ObjectTrackingEnabled to false on the DataContext class.C. Set DeferredLoadingEnabled to true on the DataContext class.D. Set DeferredLoadingEnabled to false on the DataContext class. Answer: BExplanation:Setting property ObjectTrackingEnabled to false improves performance at retrieval time, because there are fewer items to track. DataContext.ObjectTrackingEnabled Property(

http://msdn.microsoft.com/en-us/library/system.data.linq.datacontext.objecttrackingenabled.aspx) Braindump2go Offers 100% money back guarantee on all products! Our products remain valid for a lifetime! Recently we update our 70-516 Exam Questions since the Microsoft Official Exam Center adds some new questions in 70-516 Exam Dumps. Braindump2go checks all Exam Dumps every day and guarantee all the exam questions are the latest and correct!

TS: Accessing Data with Microsoft .NET Framework 4: 70

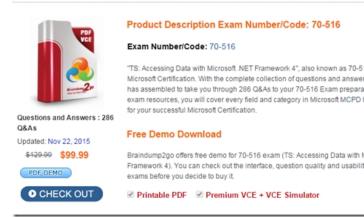

FREE DOWNLOAD: NEW UPDATED 70-516 PDF Dumps & 70-516 VCE Dumps from Braindump2go: http://www.braindump2go.com/70-516.html (286 Q&A)